## SAP ABAP table V TCX02 {Generated Table for View}

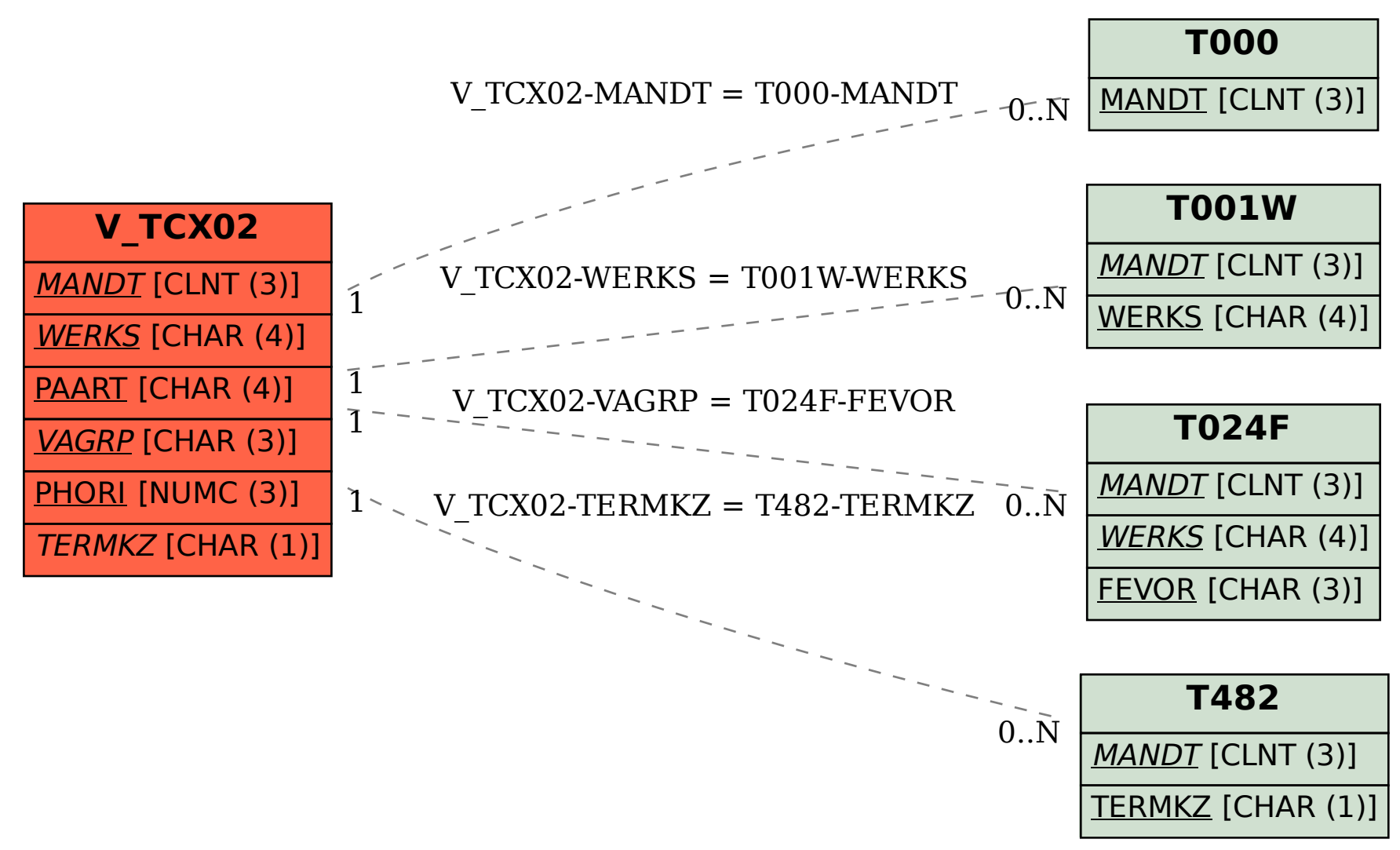